Universität Konstanz

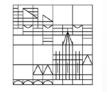

# INTRODUCTION TO APPLIED SCIENTIFIC COMPUTING USING MATLAB

Lecturer: Mohsen Jenadeleh Multimedia Signal Processing Group University of Konstanz

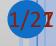

### **Course Goals**

- Introduction to the use of MATLAB as an aid to scientific research
  - Have an understanding for basic concepts in programming
  - Be able to read, process and display data in MATLAB
  - Be able to read and understand existing code
  - Solve problems and implement algorithms in MATLAB
- Develop your "computational senses," senses that you need in computer problem-solving
  - Know how to use MATLAB in other courses

## **Course Goals**

- Understanding the importance of writing readable code
- Know which tools to use to solve various scientific problems
- Analysis of your Solutions using Scientific Computing Pipeline
- Presenting Research Results
  - Scientific report

# Agenda

- MMSP Group
- Introduction to scientific computing
- Why using MATLAB?
- o LaTeX
  - overleaf
- Course Materials
- Hands-on Exercises
- Who to install MATLAB

## About Us

• Where and who are we and what do we do?

- Multimedia signal Processing Group (MMSP)
  - Prof. Dr. Dietmar Saupe

https://www.mmsp.uni-konstanz.de/

 Quantitative Methods for Visual Computing Project (SFB-TRR161)

http://www.sfbtrr161.de/

• Project: A05

Image/Video Quality Assessment

#### **Quantitative Methods for Visual Computing Project**

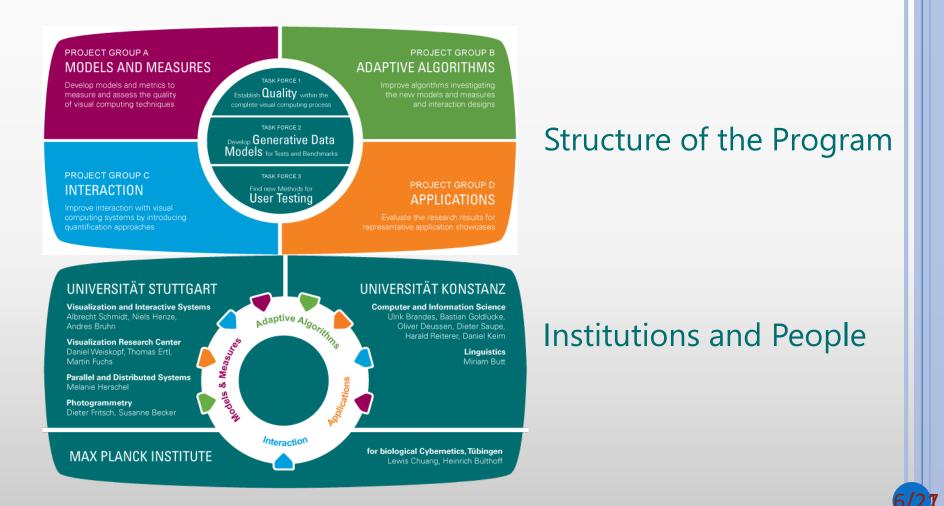

## What is Scientific Computing?

#### • from Wikipedia.com

- Scientific computing (or computational science) is the field of study concerned with constructing mathematical models and numerical solution techniques and using computers to analyze and solve scientific and engineering problems.
- In practical use, it is typically the application of computer simulation and other forms of computation to problems in various scientific disciplines.

## Motivation for the Course

 Scientific Computing is A course to bridge the gap between theory and applications

- With emphases on
  - oProblem solving
  - Hands-on coding
  - Data & approach visualization
  - Real-world applications
- Programming is a key competence for todays researcher
- Some courses depend on you being able to program
  - Programming will be a tool not subject of study.

## Scientific Computing Pipeline

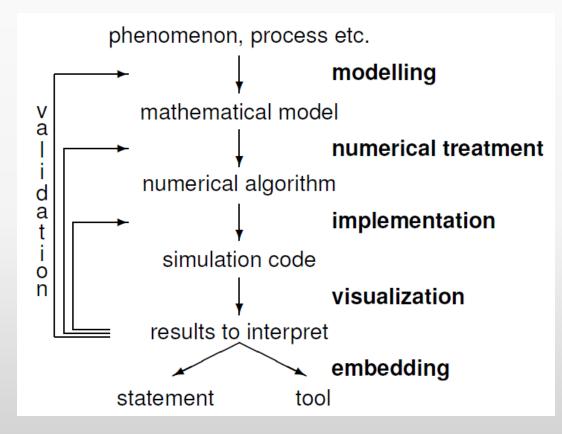

## What is MATLAB?

- MATLAB is a tool for interactive numerical computations
- Focus on rapid prototyping with complex computations
- Extensive code-base in a wide range of fields such as:
  - control
  - financial data analysis
  - optimization
  - image processing
- Tools to visualize and analyze data
- Used in many engineering companies, research project, etc

# Why MATLAB?

Comparison with Other Languages

• MATLAB is an engineering prototyping language meant for ease of use with its vast mathematical resources

• C is a low-level language meant for production-level performance

• Other languages (e.g. Python) bridge the gap but do not have nearly the built-in mathematical capability

• Suppose we want to multiply two matrices A and B

• AB is a new matrix where

$$(AB)_{ij} = \sum_{k=1}^{n} A_{ik} B_{kj}$$

• C code for matrix multiplication

```
// Initialize matrix C to accumulate
1
2 // sum in each C[i][k]
3 for(i=0; i<I; i++)</pre>
  for(k=0; k<K; k++)</pre>
4
  C[i][k] = 0;
5
6
7 // matrix multiplication, C = AB
  for(i=0; i<I; i++)</pre>
8
   for(j=0; j<J; j++)</pre>
9
  for (k=0; k<K; k++)</pre>
10
         C[i][j] += A[i][k] * B[k][j];
11
```

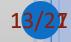

#### • MATLAB code for matrix multiplication

1 C = A\*B;

• We want to learn the syntax of MATLAB but we really want to understand how to exploit MATLAB's abilities

• Our goal: learn the "MATLAB Way" for accomplishing tasks

#### • MATLAB

- Interpreted (executed by interpreter program)
- + Fast developing time
- Slow run-time
- + Portable Better for scientific code

#### • C:

- Compiled (and executed directly by CPU)
- Slower developing time
- + Possible to write fast programs
- = Standard libraries are portable
- Better for system programming
- Used for system programming: OS, embedded systems
   Examples: Linux Kernel, MATLAB

### Course

#### olecture

- syntax
- theory
- methods
- simple examples

#### •Lab

- more examples
- make your own experiences

• A laptop with MATLAB is recommended at each session.

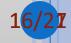

## Materials

- o slides
- exercise
- We need to collect corpus for assignments
  - Face recognition → Face photos
  - Financial data → Information gathering to market orders, Stock Prediction
  - Image quality → natural photos
- There is no textbook. Supplementary reading materials will be handed out in class.
- All materials will be available from the course web site:
  - https://www.mmsp.uni-konstanz.de/teaching/winter-20172018/

## Latex

- Introduction to Latex
- https://www.overleaf.com
- Writing reports/papers using Latex

## Who to Install MATLAB

- University of Konstanz is a member of the state-wide MATLAB agreement.
- University staff as well as students may use the software including all tools for non-commercial, academic research and education.
- The software may be used on university workstations as well as on private computers
- To use the latest MATLAB version, login with your email in the Mathworks website:

<u>https://www.mathworks.com/downloads/web\_downloa</u> <u>ds/get\_release?release=R2017b</u>

### Contact

• Mohsen Jenadeleh

• Office: Z 704 building Z

oPhone: +49 7531 88-2220

•Email:

mohsen.jenadeleh@uni-Konstanz.de

•Webpage:

https://www.mmsp.uni-konstanz.de/members/groupmembers/mohsen-jenadeleh/

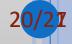

## Thank you for your attention

21